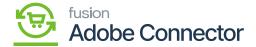

## **Template Items in Magento**

×

The template items will also be synced and created in Magento. Click on the Kensium A-M Connector and click on the Connector Sync Logs under the Logs.

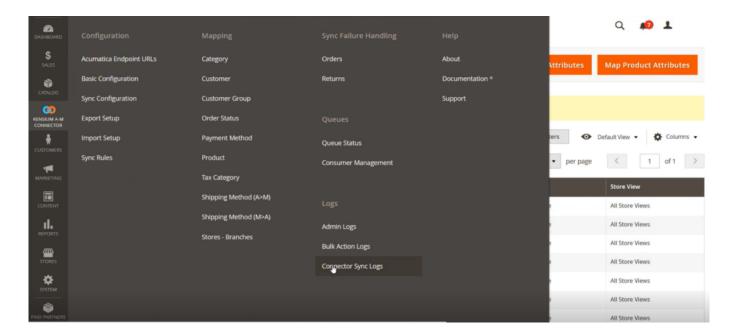

Connector Logs in Magento

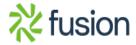

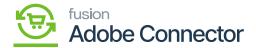

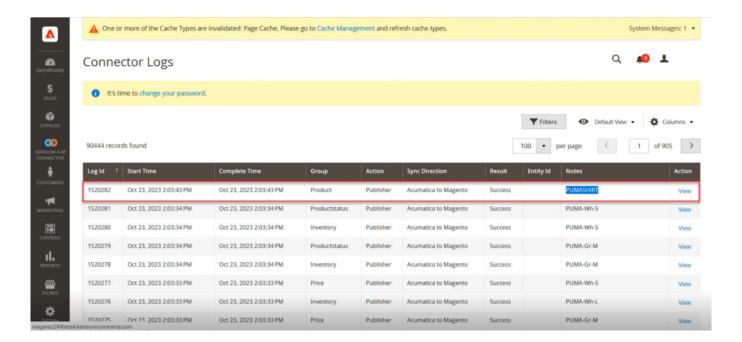

Order Published on the Connector Log

First, the child items will be created. The combination of the main items is referred to as the child items.

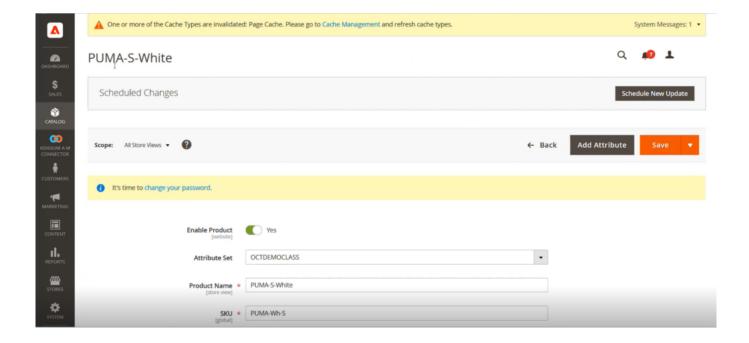

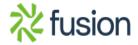

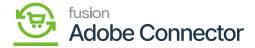

## Child item details in Magento

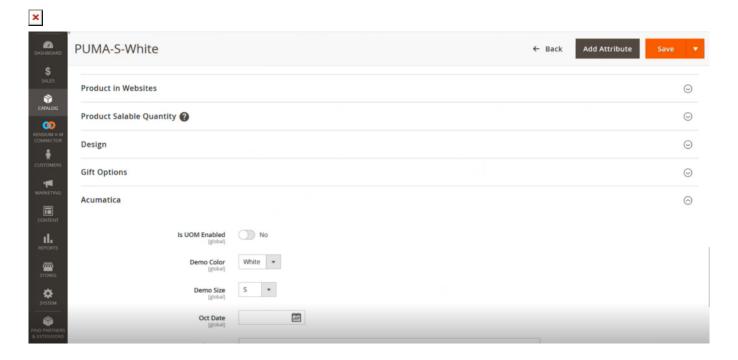

Under Acumatica the child items classification is shown

Here 5 child items are created in Acumatica as shown below.

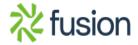

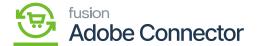

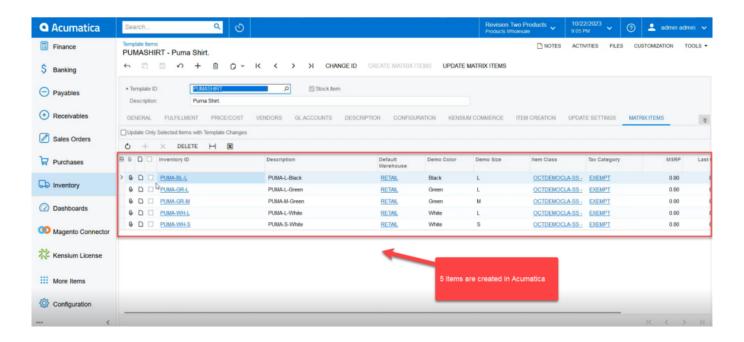

5 Child items are created in Acumatica

Similarly, 5 child items will be created in Magento as shown below along with the main item.

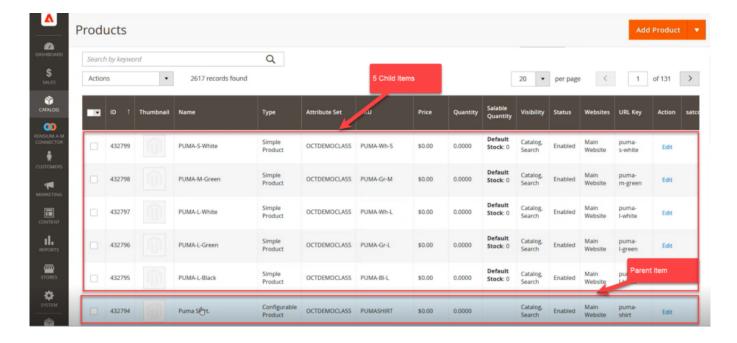

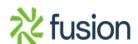

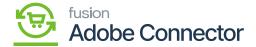

5 Child items along with the main item are created in Acumatica

If you click on the main item i.e., Puma Shirt all 5 child items or the combination will be displayed. These combinations were created within Acumatica.

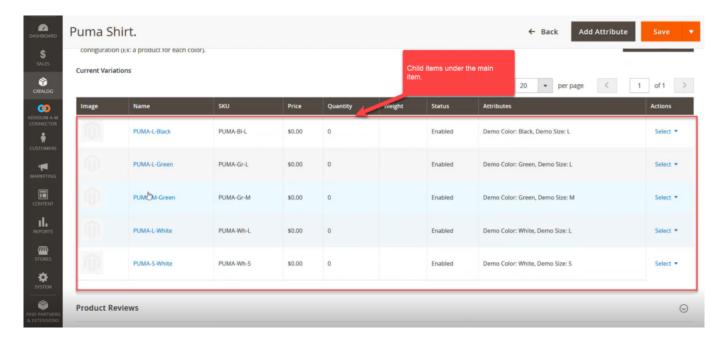

Clicking upon the main item the child items are displayed.

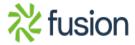